# A Software Ar
hite
ture for Programming Roboti Systems based on the Dis
rete Event System Paradigm

Antonio C. Dominguez-Brito<sup>-</sup>, Magnus Andersson<sup>-</sup>; and Henrik I. Christensen<sup>2‡</sup>

CVAP244, Tech. Rep. ISRN  $KTH/NA/P=00/13-SE$ Centre for Autonomous Systems, KTH (Royal Institute of Te
hnology) S-100 44 Sto
kholm, Sweden, September 2000

> 1University of Las Palmas de Gran Canaria, Spain Centre for Autonomous Systems, **NTH**, Sweden

#### Abstra
t

Transfer and reuse of software designed specifically to control robotic systems is difficult, and often apparently impossible due to the diversity of hardware and software typi
ally involved. Software reuse is not only a problem of robotic systems. In other fields, as business software, "de facto" standard tools to define software components can be found, and a supplier component software industry even exists. On the contrary in the robotic field there are not any established standards to address this problem. The present work has been addressed to establish grounds to conceive what could be a feasible concept of software omponent for roboti
s systems.

Software for control robotic systems may be very heterogeneous, involving numerous devi
es and software, but, from a generi point of view, it an be onsidered as a network of weakly oupled parallel and/or concurrent active entities  $-$  processes or threads  $-$  interacting asynchronously among them in some way. In this document is presented a software model which identifies these active entities with software components and defines their interaction, modeling such entities as port automata, and their interaction through a small set of operators taken from pro
ess algebra. This software framework is presented along with a prototypi
al example, an obsta
le avoidan
e behavior for a mobile robot, illustrating that transfer and reuse of ode is possible using this software ar
hite
ture.

a
dbritodis.ulpg
.es

<sup>&#</sup>x27;sungam@nada.kth.se

<sup>\*</sup> hic@nada.kth.se

### 1 Introduction

Transfer and reuse of software designed specifically to control robotic systems is difficult, and often apparently impossible due to the diversity of hardware and software typically involved. Development from scratch is not an un
ommon situation in many systems, even at the same laboratory. Other times an important software integration effort must be done to reutilize software.

Software reuse is not only a problem of robotic systems. In other fields, as business software, "de facto" standard tools to define software components can be found,  $-$  e.g., ActiveX from Microsoft  $-$  and a supplier component software industry even exists. On the contrary in the robotic field there are not any established standards to address this problem.

During last years a boosting of hardware features along with a de
rease of pri
es has reated a big demand for day-to-day roboti
s appli
ations, and has eviden
ed the la
k of standard tools to fa
ilitate the design and implementation of robotics systems, and also to define software components for robotic systems.

A software component should be something like an electronic component or chip in electronic industry. It is many years that off-the-shelf chips can be bought and deployed in other parts of the world. Ea
h omponent has a lear fun
tionality and a well established external interfa
e. Furthermore, numerous standard tools exist to design ele
troni devi
es based on the omposition, assembly and ombination of these ele
troni omponents. A similar panorama would be desirable for the robotic industry.

The present work has been addressed to establish grounds to conceive what could be a feasible concept of software component for robotics systems, and once ideas were conceived, to try to put them into practice.

Previous work has been carried out on software architectures being able to grasp the inherent features of robotic systems, and in turn, to map systems designs into working implementations. A large research effort has been devoted to hybrid architectures for autonomous mobile robots - for example, ISR [1],  $AuRA$  [2] [3],  $RAP$  [4],  $ATLANTIS$  [5], Saphira [6], and  $\mathbf{G}^{\mathbf{en}}$  oM [7] –, which have usually three layers: the bottom layer or reactive layer, the intermediate layer or task ontrol layer and the top layer or deliberative layer. The reactive layer is the closest to the hardware, so it deals directly with sensors and actuators, and tries to embody system behaviors. Typically, the behaviors correspond to software modules or a sort of ombination of them. The se
ond layer is a sequen
er of behaviors in the lower layer. The task execution layer is in charge of initiating, combining, and monitoring behaviors to achieve tasks defined in terms of reactive layer behaviors. Last layer, the deliberative one, is usually responsible for longterm deliberative planning, where plans are defined in terms of task carried out by the se
ond layer.

#### 1 INTRODUCTION 3

The mentioned hybrid ar
hite
tures on
ern with layers intera
tion, behaviors integration, sequen
ers and planners. The present work must be onsidered in this ontext, sin
e it has been motivated by one of these ar chitectures  $-$  **ISR** [1]  $-$ , but it is intended to look for a concept of a generic software component for robotic systems, giving robotic developers the capa
ity to design and implement systems through ombination, assembly and omposition of them, and at the same time, being able to grasp the inherent particularities of robotic software, that is, ability to deal with different hardware and software. Such components would just be another level of abstra
tion between design and implementation, in developer hands, to implement robotic systems.

Typically, robotic systems software can be seen as a network of parallel and/or concurrent active entities, processes or threads, interacting asynchronously among them in some way. A software model which identifies these active entities with software components, and defines their interaction, is presented in this document. In this model, these active entities are weakly coupled, so the global system behavior is the result of the interaction among the entities, and also of the lo
al behavior of these ones, therefore, once the functionality of each particular entity has been defined, the global control scheme resides on how these entities interact on each specific system, and thus, on the configuration of its network of parallel and/or concurrent active entities. The concept to model these active entities has been taken from the Discrete Event Systems  $-$  DES  $-$  framework [8]. Each entity is embodied as a thread, and modeled as a Port Automaton  $[9]$  [10] [11]. In this framework, these entities has been alled simple DESs or just DESs, and their ombination and intera
tion denes the behavior of the whole system. A small set of operators taken from process algebra  $[12]$   $[13]$ , has been used to formalize ompositions of DESs, su
h assemblages dene what has been alled ompound DESs, and an be used as DESs in other assemblages or ombinations.

Another port automata based software ar
hite
ture has been developed at CMU [14] [15]. It was mainly addressed to achieve reconfigurability and software reutilization for real time systems, concretely, a reconfigurable robotic arm. It defines a software component, the port object, relies on services of a specific real time operating system, Chimera [16] [17], for software assembly, and was designed for a particular hardware set: real time processing units and VME buses. The work presented in this paper pursuits has also defined a software component based on port automata theory, but there are no assumptions about a specific operating system with a particular set of servi
es relying on a espe
ial hardware set. The only assumption is that the operating system must support multithreading.

Next section, section 2, exposes briefly the motivations and goals. Section 3 provides the formal and theoretical grounds which conform the coneptual model of the software ar
hite
ture, and at the same time, introdu
es a prototypical example which will be used along the rest of the document. Section 4 illustrates the software architecture itself through its use with the example previously introduced. Finally, on section 5, conclusions are exposed, and urrent software framework limitations and probable future trends are indi
ated.

## 2 Motivations and Goals

Reutilization and deployment of software for roboti
s systems should be as easy as buying electronic components to make your own electronic designs. A similar panorama an be found in business omputing, where a software omponents industry is rising.

The former paragraph resumes the motivations and goals of the work presented here, and as starting goals to understand the insights of the problem, the following objectives were established:

- Formalizing and devising a concept of software component, specific to robotic systems, which should be reusable and deployable, defining deployable as software which can be transferred and statically added to any project, meaning that the software can be transferred to another system at linking time without having to add new "glue" code  $[14]$  to interfa
e the omponent to the rest of the system, obtaining the same functionality that was achieved when it was created and tested first.
- Formalizing and devising combinations or assemblages of these software components being possible that such combinations can be reutilized, deployed and combined in the same manner that simple components an be.

Thus, the aim is to design a software architecture which is able to embody in implementations the on
epts expressed in the former two points, and also able to test such ideas in real robotic systems.

### 3 The Con
eptual Model

As it was mentioned earlier in section 1, the introduction, the software typically involved in the control of robotic systems may be very heterogeneous, involving numerous hardware devi
es and software. Su
h a heterogeneity could be abstracted through a model of interaction among the different elements composing the system, thus, from this point of view, a robotic system might be considered as a network of weakly coupled parallel and/or concurrent active entities – processes or threads – interacting asynchronously among them in some way. This interaction among entities and the local behavior of each one define tasks to achieve by each specific robotic system.

#### 3 THE CONCEPTUAL MODEL 5

This concept of active entity has been identified as the software component to be modeled.

To formalize this weakly coupled parallel/concurrent active entity, as a software component, the concept of port Automaton [9] has been used. Furthermore, to a
hieve tasks it is ne
essary to ombine automata onforming an automata network. The concept of port automaton establishes a clear external interfa
e, its ports, for external intera
tion among port automata, but, it is also needed a formal framework to express how these automata relate ea
h other in run time. A small set of operators has been taken from process algebra [12] [13] to define a composition of port automata. These operators allow us to assert that the omposition is also a port automaton, as its omponents.

Two key concepts have been devised to map port automata and their combinations to real software implementations: the concept of a simple DES - Discrete Event System - or DES which models a port automaton, and what will be defined as a Compound DES, which formalizes a composition of DESs and/or another Compound DESs.

These two key concepts will be presented in next subsections, and at the same time, to illustrate how this model can be used in a real system, an example will be presented. Con
retely, the example will show how an obsta
les avoidan
e behavior for a mobile robot might be implemented using this on
eptual framework.

### 3.1 DESs

A Simple DES defines a parallel or concurrent active entity – a process or a thread  $-$  as a Port Automaton [9], i.e., a Finite State Automaton  $-$ FSA – that uses ports for all external communication. This FSA executes asyn
hronously transiting among states as a result of its own a
tivity or upon re
eption of events/signals through its input ports.

Thus the port automaton concept establishes a clear distinction between the internal functionality of an active entity  $-$  its FSA  $-$  and its external  $interface - its ports -$ 

From  $[9]$  and  $[13]$ , a port automaton P can be formally defined as a generator  $G = (L, Q, \tau, \delta, \beta, X, Y, F)$ , where:

- $\bullet$  L is the set of ports.
- $\bullet$  Q is the set of states.
- $\tau \subset Q$  is the set of initial states.
- $X = \{X_i : i \in L\}$ , where  $X_i$  is the input set for port i.
- $Y = \{Y_i : i \in L\}$ , where  $Y_i$  is the output set for port i.

#### 3 THE CONCEPTUAL MODEL 6

- $\alpha$  :  $\alpha$   $\alpha$  . The transition map , where the transition map is the transition map of  $\alpha$  $L_{i \in L} X_i = \{(x, i) : x \in X_i\}$  is the disjoint union of the  $X_i$ 's.
- $\bullet \ \beta = {\beta_i : i \in L}$ , where  $\beta_i : Q \to Y_i$  is the output map for port i.
- $F \subseteq Q$  is the set of final states.

All subject to the axiom that for each  $q \in Q : \{x \in X_i : \delta(q, (x, i)) \neq \emptyset\}$  $\{\emptyset\} = \emptyset$  or  $X_i$  assuring that, in any state  $q \in Q$ , for any port i, either all elements of the input set  $X_i$  will be capable of being accepted or none of them will.

In our framework,  $L = L_i \cup L_o$  such that  $L_i \cap L_o = \emptyset$ , where  $L_i$  is the set of input ports, and  $L_0$  is the set of output ports. A port packet is defined as an information unit which can be received through an input port, and/or issued through an output port. So, elements of sets  $X_i$ 's and  $Y_i$ 's, corresponding to each input and output port respectively, will be all possible port pa
kets re
eived or issued through su
h ports. Port pa
kets are also lassied in types of ports pa
kets, and only one type of port pa
ket an be asso
iated with ea
h input or output port.

Figure 1 depicts a port automaton, a DES, from an external point of view, where the port automaton is represented by a circle, input ports by arrows oriented towards the circle, and output port by arrows oriented outwards. This figure depicts how the internals of a port automaton are isolated from outside by using the me
hanism of ports. Figure 2 shows the internal view of a generi DES, the ir
les are the states of the automaton and the arrows, transitions among its states based on port pa
kets re
eived through its input ports. In the figure  $p_{ij}$  denotes that a port packet j of type i has been received through an input port. The figure does not illustrate the automaton fun
tionality, only displays its states and transitions.

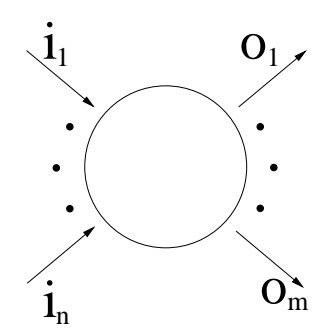

Figure 1: The external view of a DES (the circle): input and output ports (the oriented arrows).

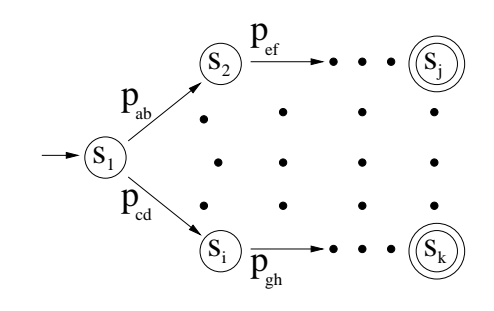

Figure 2: The internal generi view of a DES: states (
ir
les) and transitions (oriented arrows) provoked by port packets. Double circles mean final states.

#### 3.1.1 Default Ports, Default States and the Default Automaton

The model establishes two default ports and six default states for all DES. The default ports are: the control port, **, and the monitoring port**  $**m**$ **. The** default states are: idle, running, abort, success, fail and dead.

Figure 3 depicts the default ports. The control port c is an input port used to force a state in a DES. The states which can only be forced externally are running, abort and dead. Control packets are the kind of port pa
kets re
eived in this port. The monitoring port m is an output port used by each DES to indicate its internal state changes. Each time a state hange happens in a DES a monitoring port pa
ket, indi
ating this hange, is emitted through this port. Therefore, whi
h these two ports, ontrol and monitoring of ea
h DES is possible.

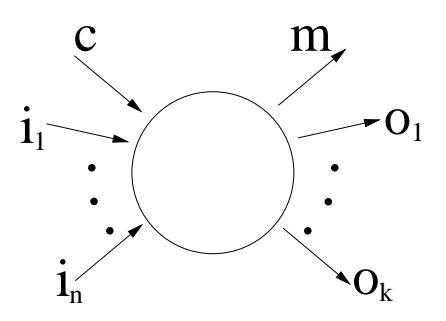

Figure 3: The default ports. The control port **c** and the monitoring port m.

In our framework each DES is a thread and is modeled through the same automaton structure, the **Default Automaton**, as shown in figure 4. The idle state is the starting state. There, the thread orresponding the DES has been laun
hed and resour
es has been allo
ated for it, but is suspended waiting on its control port. The **running** state, in dashes in the figure, represents the not yet defined part of the automaton which is really in charge of giving functionality to each DES – later referred to as the **user automaton** –. This state just depicts the states and transitions that should be established by the developer/user. To go into running state a running control packet,  $c_r$ , must force the state change. When a DES in running state is interrupted or aborted, the DES makes a transition to the abort state. An abort control packet,  $c_a$  can only force this change. A DES which finishes successfully its work, goes to success state, the transition to this state must be done by the DES itself. A fail state is reached when the DES fails its task, and as with the success state, the change must only be an own initiative of the DES itself. The two former states an not be for
ed using the control port. From **idle, abort, success** and **fail** states the DES is suspended waiting on its ontrol port keeping thread resour
es. From

#### 3 THE CONCEPTUAL MODEL 8

these states, a running ontrol pa
ket makes the DES get into running state, and a dead control packet,  $c_d$ , brings it to **dead** state which means resources release and self destruction, and is the unique final state.

How it was established at the beginning of se
tion 3.1, in our model of dis
rete event systems, events are modeled as port pa
kets, so internal events, i.e. transitions originated by the DES itself, are also modeled by port pa
kets, ex
ept that, in this ase, the involved input and output ports are only used for internal ommuni
ations. In parti
ular, ea
h modeled internal event will have asso
iated an input port and an output port, thus, when the DES itself provokes the internal event, it sends out its corresponding port pa
ket through its asso
iated output port and will re
eive the same port pa
ket through the asso
iated input port, ompleting, in su
h a way, a transition. Examples of these kind of events are the transitions to **success** and fail states in figure 4. The ports associated with port packets corresponding to internal events are not shown in automaton figures along this document, but it is assumed that all internal events are modeled like this.

Thus, a DES is a generator G, where by default  $c \in L_i$ ,  $m \in L_o$ , {idle, running, success, abort, fail, dead}  $\subset Q$ ,  $\tau = \{\text{idle}\}, \{\text{c}_r, \text{c}_a, \text{c}_d\}$  $\subset X$ , is the input set for c, internal port packets success and fail are also included in  $X$ , the monitoring port packets are included in  $Y$ , and are the output set for **m**,  $\delta_{default} \subset \delta$  is defined according to figure 4, and  $F = \{dead\}$ . The default automaton defines two new sets of states:

- $S = \{success\} \subset Q$ , is the set of functional successful states, which means that the automaton has finished its task successfully.
- $U = \{\text{abort}, \text{fail}\} \subset Q$ , is the set of functional unsuccessful states, which means that the automaton has ended up its task with unsucessful results.

In [13] the sets S and U are the sets  $F_s$  and  $F_u$ , respectively, such that  $F = F_s \cup F_u$  where  $F_s \cap F_u = \emptyset$ . In this framework,  $S \cap U = \emptyset$ , but S and U are not included in  $F$ , because according to figure 4, the automaton does not finish when it reaches the states included in both sets, and it can be brought to running state again for a new task execution.

#### 3.1.2 Input and Output Ports, States and Transitions

Non default input and output ports,  $i_i$ 's and  $o_i$ 's respectively in figure 3, are user defined, including all its types of port packets. Non default states and transitions among them are also user defined. Formally, for each DES, the following sets are user defined:

•  $L_i - \{c, \text{success}_i, \text{fail}_i\} = \{i_i\}, i \in \{1, ..., n\}$  is the set of non default input ports.

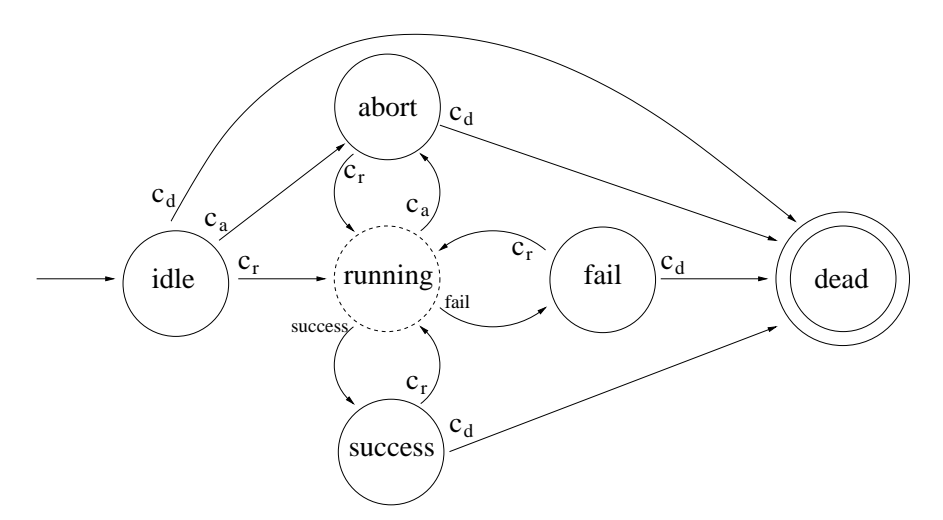

Figure 4: The Default Automaton.

- $L_o \{m, \text{success}_o, \text{fail}_o\} = \{o_i\}, i \in \{1, ..., k\}$  is the set of non default output ports.
- $(X \{c_r, c_a, c_d, \text{success}, \text{fail}\}) \cup (Y \{$  monitoring port packets  $\})$  is the set of non default port packets.
- $Q \{\text{idle}, \text{running}, \text{success}, \text{abort}, \text{fail}, \text{dead}\}\$ is the set of non default states.
- $\bullet$   $\delta \delta_{default}$  is the transition map based on non default input ports, and not established in figure 4.
- and  $\beta$ , the output map.

where success<sub>i</sub> and success<sub>o</sub>, and fail<sub>i</sub> and fail<sub>o</sub> are, respectively, the corresponding input and output ports for modeling internal events success and fail.

#### 3.1.3 Input and Output Parameters

A running port packet,  $c_r$ , can transport an **input parameter**. Input parameters are user defined data, and can be used to configure or initialize each DES at the beginning of each task execution. When a DES reaches its successful state, success, it sends a monitoring port packet through its port m, which can transport an output parameter. As input parameters, output parameters are also user defined data for each DES, and can be used as input parameters for other/s DES/s.

#### 3.1.4 DES Examples: the Sensors, an Obsta
les Dete
tor and the Avoid DES

Several DESs have been devised to show how to implement an obsta
le avoidan
e behavior for a mobile robot using this framework. This example involves three types of sensors: a belt of sonars, a laser range finder and a stereo roboti head, orresponding ea
h one of them with a DES. Besides, there are another two additional DESs: an obsta
le dete
tor and a generator of avoidan
e tra je
tories, the avoid DES. All of them will be presented next.

The sensors will be modeled sharing the same DES structure, the **generic** sensor. Figure 5 shows the DES automaton for the generic sensor, the figure only displays user defined states and transitions based on user defined input ports. Notice that what is shown in the figure would be the running state in figure 4, the default automaton, which is hosting the DES, that is, the automaton in the figure must be consider into the context of the default automaton. The running pseudo state in the default automaton onstitutes or represents the part of the automaton whi
h must be ompleted by the user, which is a sensor in figure 5, and will be referred to as the **user** automaton. That means that from every state in the user automaton a transition to **abort** state in the default automaton is possible, just receiving an abort control packet,  $c_a$ , and also, from all of them it is possible to transit to states success and fail, although in such cases it must be explicitly specified by the user. Additionally, the starting state in the user automaton is the entry state where the default automaton gets into when a running port packet,  $c_r$  is received. All following figures illustrating user automata for several DESs will not show these transitions to default automata states, except when transitions to success and fail occur, due to these last ones must be specified for each DES, the other ones are assumed by default.

Returning to the generic sensor in figures 5 and 6, there is only a user defined input port, tick, which could be a clock tick or an interruption coming from a hardware devi
e whi
h is the sensor. The automaton only has two user defined states: inactive and readandsend. The inactive state is the entry state. Normally resource allocation is localized in the entry state, so a fail during allocation usually provokes a transition to default automaton state **fail**. Once resource allocation is completed successfully, the automaton just wait for a port packet through its input port tick to transit to readandsend. In the readandsend state the automaton collects information from the asso
iated sensor devi
e, then, this information is pa
ked in port pa
kets and sent out through its output port sense. During this sensory data collection might happen a fail on the sensor which would cause a transition to the fail state in the default automaton. This DES never goes to the default automaton state success because it has a continuous operation without a specific goal, it only has to process sensory data, hence, to finish it, it must be aborted using an abort control packet  $c_a$ . Figure 6 displays the external view of the DES sensor which embodies the generic sensor.

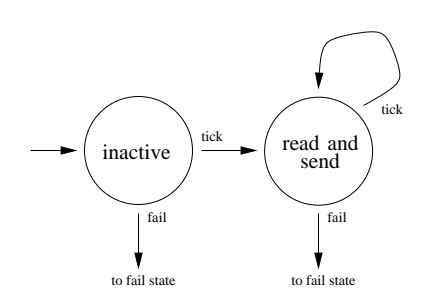

Figure 5: The DES automaton for the generic sensor. The default automaton and the control port are not shown.

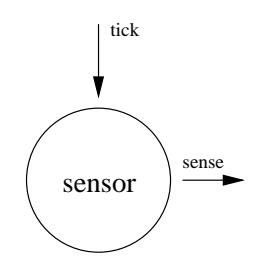

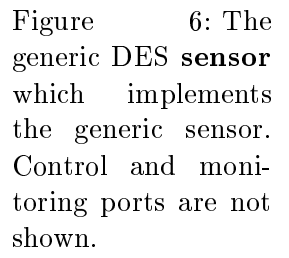

All sensors involved in the avoidance behavior share the same DES structure that the generic sensor depicted in figures 5 and 6, and they are: the DES sonarsensor modeling the belt of sonars, the DES lasersensor modeling the laser range finder, and the DES visionsensor modeling the stereo roboti head ameras.

Figure 7 shows the DES automaton for an obsta
les dete
tor based on information whi
h omes from sensors modeled as the generi sensor presented in previous paragraphs. The **inactive** state is homologous to the state with the same name in figure 5. It is also an entry state, and resource allocation is carried out when the automaton enters into this state first, so, a transition to default automaton state **fail** is possible. Once resource allocation has been done the state **inactive** is a doing-nothing state, just waiting for sensory information. The automaton also goes into this state when free space is detected, which is indicated by port packets on its input port freespa
e. When sensory information gets into through the input port sense, the automaton enters into its dete
t state, where obsta
les are detected based on sensory information, issuing obstacle detections through its output port **obstacles**. If nothing is detected, a freespace port packet is issued through its output port freespace, which is normally connected to its synonymous input port freespa
e. This DES is also an automaton in ontinuous operation, so, it does not have any transition to the default automaton state success. Figure 8 shows an external view of the DES detect which embodies the mentioned automaton, only user defined input and output ports are shown. Notice that to combine this DES with sensors modeled like the generic sensor, is necessary that its input port sense transports the same type of port pa
ket that the one emitted by these sensors through

their output port **sense**, see figure 6, which also implies that all sensors should produce the same kind of port packet on this port.

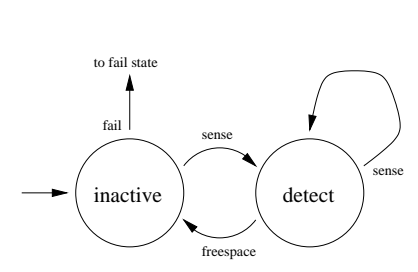

Figure 7: The DES automaton for an obsta
le dete
tor. The default automaton and the ontrol port are not shown.

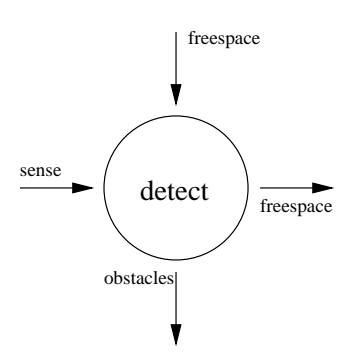

Figure 8: The generi DES detect which implements an obsta
le dete
tor. Control and monitoring ports are not shown.

Figure 9 shows the DES automaton for obsta
le avoidan
e. It has two states, the ina
tive state whi
h is the entry state, analogous to the state with the same name in figure 5. It also can get into the default automaton state fail, if resource allocation fails. Once a successful resource allocation is carried out the automaton waits for detected obstacles port packets, just to get into its second state, the **avoid** state, where avoidance velocities for the mobile robot motors are computed based on obstacle detections received through its input port obstacles, determining an obstacle avoidance trajectory for the robot. Then, these velocities are packed and sent out through its output port **velocities**. As previous DESs, the sensor DESs and the obsta
le dete
tor, this DES is also a ontinuous operation automaton without any transition to the default automaton state success. Figure 10 depicts the DES avoid only showing user defined input and output ports.

### 3.2 Compound DESs

Once a set of DESs have been defined, instances of these ones may be utilized to conform a network of port automata. A Compound DES, is a composition of instan
es of DESs and/or another ompound DESs. Figure 12 explains graphically this concept, where the compound DES  $c$  is a composition of two DES instances, one of DES  $a_i$ , and one of DES  $b_i$ , which are shown in figure 11. Figure 13, depicts a compound DES **d** made of an instance of compound DES  $c, c_i$ , and an instance of DES **b**, evidencing that instances of ompound DESs are fun
tionally equivalents to simple DESs in terms of omposition and instantiation, so a ompound DES is a port automaton

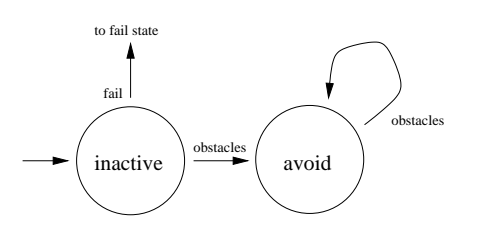

Figure 9: The DES automaton for obsta
le avoidan
e. The default automaton and the ontrol port are not shown.

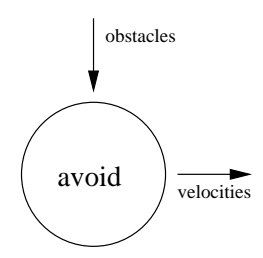

Figure 10: The DES avoid whi
h implements the obsta
le avoidan
e automaton. Control and monitoring ports are not shown.

which is a composition of port automata. Control and monitoring ports are not shown.

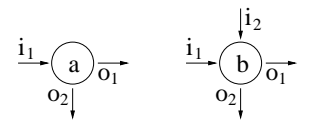

Figure 11: Two DES: a and b.

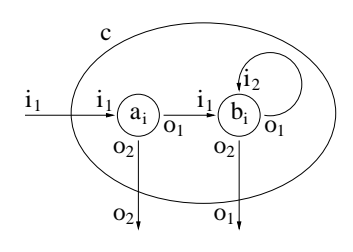

Figure 12: The ompound DES **c**: a composition of **a** and b.

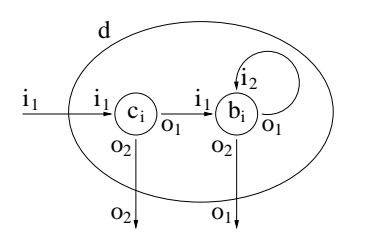

Figure 13: The ompound DES **d**: a composition of **c** and b.

#### 3.2.1 Execution Operators

A small set of operators has been taken from process algebra  $[12]$   $[13]$  to define a compound DES as a composition of DESs and/or compound DESs

instan
es, these operators allow us to assert that the ompound DES is also an automaton, as its components, and have been called execution operators. In the following definitions, when it is said that a DES instance finishes, it is in terms of task finalization, that is, the DES instance has reached a state included in the sets  $S$  or  $U$ . Also, a DES instance is said that is successful when it reaches the **success** state in figure 4, is aborted when it gets into **abort** state and fails when it goes to **fail** state in the same figure. In terms of composition, when a DES is used, it stands for a DES or for a compound DES, indistinctly.

- Sequential Operator What is known as sequential composition, and is represented by the symbol ';'. Let a and b be two DESs, then the compound DES **c**=**a**;**b** is such that an instance of **c**, **c**<sub>i</sub>, behaves like an instance of  $a_i$ , a<sub>i</sub>, until this one finishes, then behaves like an instance of **b**,  $\mathbf{b}_i$ . When  $\mathbf{b}_i$  finishes,  $\mathbf{c}_i$  finishes with the same state as  $\mathbf{b}_i$ . If  $\mathbf{a}_i$  is aborted then  $\mathbf{c}_i$  is also aborted.
- Conditional Operator What is known as conditional composition, and is represented by the symbol ':'. Let a and b be two DESs, then the compound DES  $c=a\langle v\rangle:b(v)$  is such that an instance of c.  $c_i$ , behaves like an instance of **a**,  $a_i$ , until this one finishes successfully computing the output parameter  $\mathbf{v}$ , then behaves like an instance of  $\mathbf{b}$ ,  $\mathbf{b}_i$ , which uses **v** as its input parameter. When  $\mathbf{b}_i$  finishes,  $\mathbf{c}_i$  finishes with the same state as  $\mathbf{b}_i$ . If  $\mathbf{a}_i$  finishes unsuccessfully, i.e., it fails or is aborted,  $c_i$  finishes with the same state as  $a_i$ .
- Concurrent Operator What is known as parallel composition, and is represented by the symbol '|'. Let **a** and **b** be two DESs, then the compound DES **c**=a|**b** is such that an instance of **c**, **c**<sub>i</sub>, behaves like an instance of **a**,  $a_i$ , and an instance of **b**,  $b_i$  running in parallel  $-$  or concurrently  $-$ , and the state of the composition is a state pair which combines the states of both instances – see [12] for details –,  $\mathbf{c}_i$ finishes with the same state as the last finished instance, either  $a_i$  or  $\mathbf{b}_i$ .
- Disabling Operator What is known as disabling composition, and is represented by the symbol  $'#$ . Let **a** and **b** be two DESs, then the compound DES  $c=a\#b$  is such that an instance of c, c<sub>i</sub>, behaves like an instance of **a**,  $a_i$ , and an instance of **b**,  $b_i$  running in  $parallel - or concurrently -$ , and its state is the state pair conformed by the states of both instances,  $\mathbf{c}_i$  finishes with the same state as the first finished instance, either  $a_i$  or  $b_i$ , the not yet finished instance is aborted.

Thus, a omposition of DESs an be established based on this four operators, so, for example, let **a**, **b**, **c**, **d** and **e** be five DESs, a compound DES **f**  can be defined as  $\mathbf{f} = \mathbf{a} \langle \mathbf{v} \rangle : ( \mathbf{b} \# \mathbf{c} ) (\mathbf{v} )$ ;  $(\mathbf{d} | \mathbf{e} ) (\mathbf{v} )$ ), note that v must be the input parameter for  $\mathbf b$ ,  $\mathbf c$ ,  $\mathbf d$  and  $\mathbf e$ .

#### $3.2.2$ The DES Executor

Once a compound DES has been defined as a composition of other DES and/or compound DES instances, when it is instantiated, an instance of a DES provided by the architecture, the **DES Executor** is in charge of control and monitoring the omposition during exe
ution. Figure 14 shows how a DES Executor instance, exe, use the control and monitoring ports of DES and compound DES instances,  $\mathbf{d}_i$ 's, inside the compound DES. It disposes of its  $c_i$ 's output ports for controlling each DES or compound DES instances, and its  $\mathbf{m}_{exe}$  input port for monitoring all of them. Additionally, its control and monitoring ports,  $\bf{c}$  and  $\bf{m}$ , constitute the control and monitoring ports of the ompound DES instan
e, therefore, it is also in harge of tra
king the state of the whole composition depending on how it has been defined in terms of exe
ution operators. Any DES may have an input parameter and/or and output parameter, so a composition may have one or both of them too, thus, the **DES Executor** will inherit an input and/or an output parameter depending on how it has been defined in terms of execution operators and on whi
h DES and/or ompound DES instan
es onform the omposition.

#### 3.2.3 Inner Mapping and Outer Mapping

To define a compound DES, besides of indicating which DES and/or compound DES instan
es are involved, and how these instan
es are related through the execution operators, it is also necessary to specify how component DES' ports are onne
ted internally in the ompound DES, port mapping that will be referred to as the **inner mapping**,, and furthermore, what instances ports are visible to external DES or compound DES instances, the **outer mapping**. That is shown in figures 12 and 13, where ontrol and monitoring ports are not shown.

Conne
tions among ports are not restri
ted in number, so an input port an be onne
ted to zero o more output ports, and an output port an be onne
ted to zero or more input ports. The only restri
tion is that the ones involved in a connection should carry the same type of port packets, source ports should be output ports and destination ports should be input ports.

#### $3.2.4$ 3.2.4 A Compound DES Example: the Avoidan
e Compound **DES**

Now the obsta
les avoidan
e behavior for a mobile robot is synthesized through the omposition of DESs presented previously in se
tion 3.1.4 using the on
ept of ompound DES.

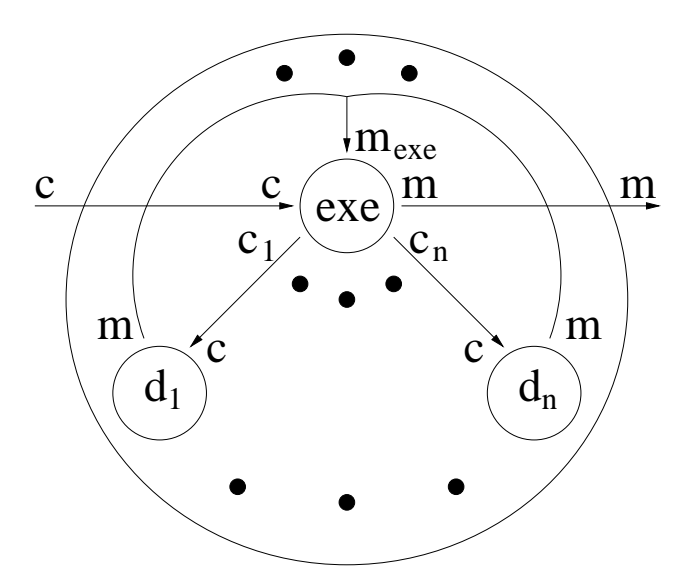

Figure 14: Control and monitoring port connections in a compound DES. The DES Executor instance, exe, ontrols and monitors the DES and ompound DES instances,  $\mathbf{d}_i$ 's, inside a compound DES. It uses its  $\mathbf{m}_{exe}$  port to monitor all of them, and its  $\mathbf{c}_i$ 's ports to control each one. Its control and monitoring ports, and m, onstitute the ontrol and monitoring ports of the compound DES instance. User defined input and output ports are not displayed.

Figure 15 depicts the compound DES avoidance which performs obstacles avoidance using instances of the different DESs introduced in section 3.1.4: the sensory  $DESs - the sonarsensor$ , the visionsensor and the lasersensor  $-$ , the obstacles detector DES  $-$  detect  $-$  and the obstacles avoidance  $DES - avoid -$ . Thus, this compound DES implements an obsta
les avoidan
e behavior based on sensory information oming from three types of sensors.

Once the compound DES avoidance and its different components have been implemented and tested, it may be used alone or as a omponent in another compound DES/s. As an example, in figure 16 is shown how **avoid**ance might be utilized in an another compound DES, gotowithavoidance, where it is combined with another DESs or compound DESs. The compound DES gotowith avoidance is a behavior allowing a mobile robot to navigate to a specific place performing obstacles avoidance along a trajectory. As was said in section 3.1.4 the ticks input port packets for the sensors would be generated by timers or sensor devi
e interruptions. It has been assumed in gotowithavoidance that the DES servo accesses directly to motors status, otherwise feedback between this DES and the DES motors in figure 16

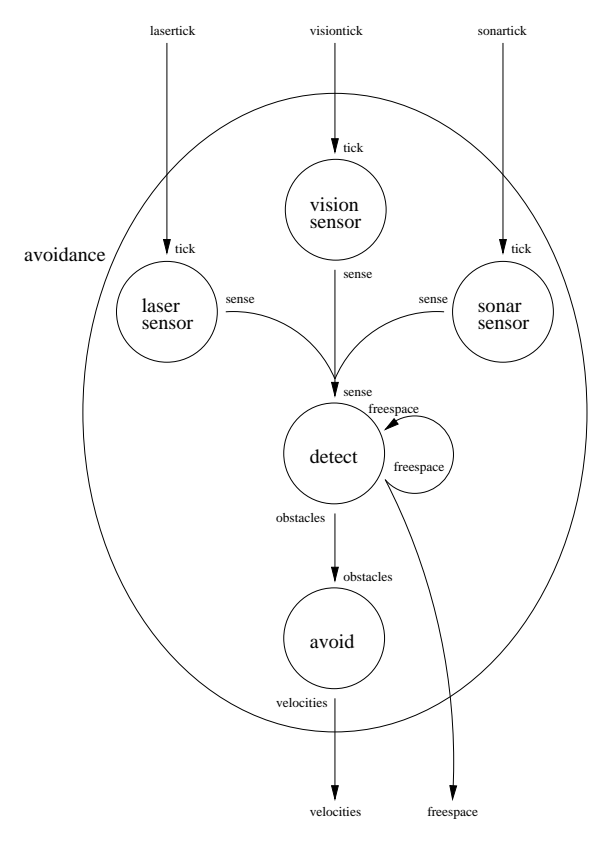

Figure 15: The compound DES avoidance. The DES Exe
utor instan
e, and the ontrol and monitoring ports are not shown.

should be ne
essary.

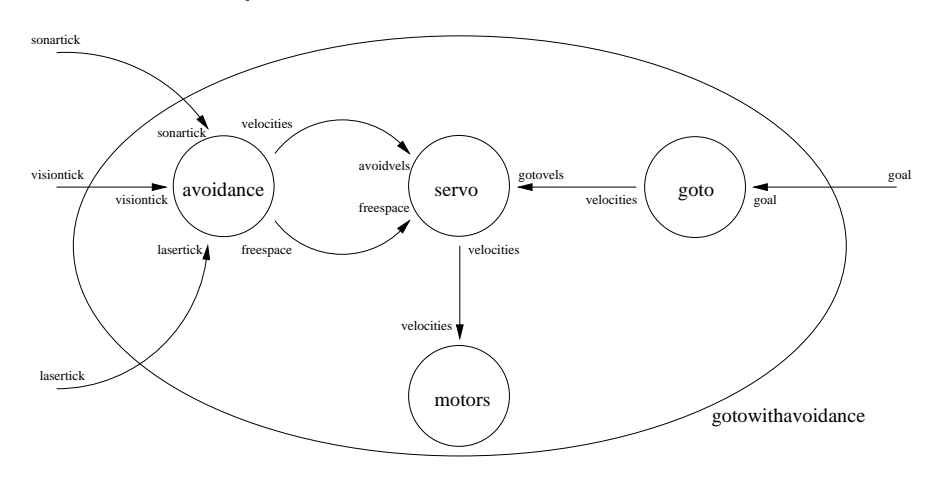

Figure 16: The ompound DES gotowithavoidan
e. An example of using the compound DES avoidance.

The conceptual model introduced in previous section 3, has been put into pra
ti
e developing a software framework whi
h allows developers/users to map DES and compound DES definitions to real implementations.

This software architecture provides two levels of abstraction:

- A Compiler. The DES Compiler, desc, generates code, consisting on Java sub
lasses dened in the ontext of a hierar
hy of Java classes, the **DESpkg**, which implements DESs, compound DESs and asso
iated data types { port pa
kets and input and output parameters – based on specific description code for each particular robotic system defined through a description file  $-$  a .des file  $-$ .
- A Hierarchy of Java Classes. The software model provides a hierarchy of Java classes, the **DESpkg**, where the concepts of DES and ompound DES, their default behavior and asso
iated data have been implemented. This hierar
hy of lasses provides super lasses to implement simple DESs, ompound DESs, port pa
kets and input and output parameters, according to definitions established in the preceding se
tion 3.

The description code accepted by the compiler **desc** through .des files will be the higher level of abstraction, and the classes hierarchy **DESpkg** constitutes the lower level. Thus, in short words, as a first step, the developers/users create a des file describing DESs and compound DESs to control a specific robotic system, then, apply the desc compiler to obtain a set of Java lasses whi
h will embody these DESs and ompound DESs as subclasses inside the hierarchy of classes, **DESpkg**, that implement the default fun
tionality for all of them. Finally, the developers/users will have to finalize the implementation of such subclasses completing with Java code their non default fun
tionality.

Along the next sections, these two abstraction levels will be presented in more detail using the same example, the obstacles avoidance behavior for a mobile robot, already introdu
ed.

### 4.1 The DES Compiler

The **DES** Compiler, desc, allows developers/users to define the software skeleton to control a robotic system. The compiler accepts a description code, a .des file, to define such a skeleton in terms of DESs and compound DESs, then, generates a set of Java sub
lasses, immersed in a hierar
hy of Java classes – the **DESpkg** –, mapping that description code in Java shell classes that, then, must be completed by developers/users in order to a
hieve an operative system.

#### 4.1.1 The des Code

The description code accepted by the compiler, the desc code, will be shown next through the example already introduced along section 3, the obstacles avoidan
e behavior for a mobile robot.

As it was said in section 3.1.4, all sensors involved in the obstacles avoidance behavior share the same DES structure that the generic sensor depicted in figures 5 and 6. Figure 17, shows the DES description code for one of the sensors, the belt of sonars. Figures 18 and 19 display the des ode for the other involved sensors, the laser range finder and the cameras on the robotic head. Notice that the desc code is the same for all of them, except the DES name, whi
h is sonarsensor for the sonars belt, lasersensor for the laser range finder and **visionsensor** for the cameras, due to they have in ommon the same DES stru
ture. Also observe how all of them use the same type of port packet on their different ports, **CTick** on the input port tick, and CMap on the output port sense.

```
des sonarsensor(none,none) /* no input parameter,
                                           no output parameter */
\overline{A}{\bf \cdot \cdot \cdot}input ports
    {
        tick: circular, CTick, 2;
    \ddot{\phantom{1}}};
    output ports
    £
     \ddot{\phantom{1}}sense: CMap;
    };
    entry state inactive
    \overline{A}\ddot{\phantom{1}}transition in tick;
    };
    state readandsend
    {
         transition in tick:
         transition in ti
k;
    };
\mathcal{L}};
```
Figure 17: The desc description for the sonar sensor.

Figures 17, 18 and 19 show us how desc code to define a typical DES looks like. The code describes the DES, in terms of input and output ports, and states. And for each state, establishes which input port is activated and when state transitions are possible. The framework implements input ports in three ways: a circular buffer of port packets, a  $FIFO - a$  queue  $$ of port pa
kets, and a growing FIFO of port pa
kets. For ea
h input port, its type, length and port pa
ket must be spe
ied. Noti
e that one of the states should be the entry state, where the default automaton enters when goes to running state, shown in figure 4. Input and output parameters can

```
des lasersensor(none,none) /* no input parameter,
                                      no output parameter */
{
   input ports
    {
       tick: circular, CTick, 2;
   };
    output ports
    {
        sense: CMap;
   \mathcal{L}};
   entry state inactive
    \overline{A}\ddot{\phantom{1}}transition in tick;
   };
    state readandsend
    \sqrt{ }\ddot{\phantom{1}}transition in tick;
   };
};
```
Figure 18: The desc description for the laser sensor.

```
des visionsensor(none,none) /* no input parameter,
                                no output parameter */
{
   input ports
   {
      tick: circular, CTick, 2;
   };
   output ports
   {
      sense: CMap;
  };
   entry state ina
tive
   {
      transition in tick;
  };
   state readandsend
   {
      transition in tick;
  };
};
```
Figure 19: The desc description for the vision sensor.

also be indicated, if any, DESs shown in the mentioned figures do not use them. Comments may be added using C standard notation for omments.

Observe that nothing related to the default automaton, its states and transitions, or related to the control and monitoring ports, c and m, appears in the des
ription ode. All this is transparently added by the ompiler to the Java sub
lasses whi
h will be generated. Nothing is also de
lared

#### 4 THE SOFTWARE FRAMEWORK 21

about what happens inside ea
h state, that is, its inner fun
tionality, mainly, when a state change happens  $-$  a state transition  $-$ , and when output port pa
kets must be emitted through output ports. All this is part of the spe
i functionality of each DES, and must be completed by the developer/user after ompilation in the Java sub
lasses generated by the ompiler.

The desc code for the DES detect corresponding to figures 7 and 8, is shown in figure 20. It does not have input and output parameters either. Note that its input port sense accepts the same type of port packet, **CMap**, which is issued by the sensors – the sonarsensor, the lasersensor, and the visionsensor – on their respective sense output ports.

```
des detect(none, none) /* no input parameter
                                   no output parameter*/
\ddot{\phantom{1}}input ports
    \overline{f}\simsense: circular, CMap, 4;
        freespace: circular, CFreeSpace, 2;
    \ddot{\phantom{1}}};
    output ports
    {
        obsta
les: CObsta
les;
        freespa
e: CFreeSpa
e;
    };
    entry state inactive
    entry state in the control of the control of the control of the control of the control of the control of the c
    {
        transition in sense:
         \mathbf{t}};
    state dete
t
    {
        transition in sense;
        transition in freespace:
         transition in freespa
e;
   };
\ddot{\ }:
};
```
Figure 20: The desc description for the obstacles detector.

The avoid DES, figures 9 and 10, has the desc code displayed in figure 21. As the dete
t DES, it does not have input and output parameters either.

Figure 22 shows the desc code for the **avoidance** compound DES, shown in figure 15. In this description, DES and/or compound DES instances must be specified. Furthermore, the inner mapping – local compound DES connections among inputs and outputs ports - and the outer mapping - input and output ports of the whole composition - may be indicated. Finally, the combination among DES instances should be explicitly established. Conretely, a on
urrent omposition among the three types of sensors has been specified, and this concurrent composition is combined in a disabling way with the detector DES and the obstacles avoidance DES, see section 3.1.4.

```
des avoid(none,none) /* no input parameter,
                               no output parameter*/
{
    input ports
    input ports
    {
        obsta
les: 
ir
ular, CObsta
les, 2;
    \ddot{\phantom{1}}};
    output ports
    {
        velocities: CVelocities;
    \mathbf{1}};
    entry state inactive
    \overline{A}\ddot{\phantom{1}}transition in obsta
les;
   };
    state dete
t
    \sqrt{ }\ddot{\phantom{1}}transition in obsta
les;
    };
};
```
Figure 21: The desc description for the **avoid** DES.

In this way, the avoidance behavior works in the worst case, when only one of the sensors is operative, and in the best ase when all of them are. If the obstacles detector DES, or the avoid DES finishes – either aborted, or with success, or unsuccessfully –, the behavior will be finished too. Observe that nothing related with control and monitoring ports, and the DES Executor is indicated in this code, because it is part of the default behavior for each ompound DES, and as with DESs, it is also transparently added by the ompiler to the Java sub
lasses that are generated.

#### 4.1.2 Compiler Verifications

During compilation the DES compiler desc performs a set of verifications on the ode, and when any of them is not fullled, the violation is noti fied and the compilation is aborted. The following summary resumes these verifications.

On each DES, it verifies that:

- There is not a reuse of names for input and output ports and states, i.e., if any input port, output port or state has been redefined.
- References to input ports are correct in state statements, that is, if there is any input port reference which has not been defined.
- All DESs must have one and only one entry state.
- There is not an idle state, that is, a state without a cycle and without transitions. A cycle in a state allows functionality in this state when

```

ompound des avoidan
e
\overline{A}\ddot{\phantom{1}}instan
es
    \left\{ \right.sonarsensor sonarsensor1:
         sonarsensor sonarsensor1;
        visionsensor visionsensor1;
        lasersensor lasersensor1;
        detect detect1:
         \mathcal{L}avoid avoid1;
   };
    inner mapping
    \overline{A}\ddot{\phantom{1}}from sonarsensor1.sense to detect1.sense;
      from visionsensor1. sense to detect1. sense:
      from lasersensor1. sense to detect1. sense;
      from detect1.freespace to detect1.freespace;
      from detect1 obstacles to avoid1 obstacles:
       from dete
t1.obsta
les to avoid1.obsta
les;
    };
    outer mapping
    {
        input sonartick: sonarsensor1.tick:
        input visiontick: visionsensor1.tick;
        input laserti
k: lasersensor1.ti
k;
        output velocities: avoid1.velocities;
        output freespa
e: dete
t1.freespa
e;
   \mathbf{L}};
    execute as [ ( sonarsensor1 |
                          visionsensor1 |
                           visionsensoring and the control of the control of the control of the control of the control of the control of the control of the control of the control of the control of the control of the control of the control of the con
                          lasersensor1 ) # detect1 # avoid1 ];
};
```
Figure 22: The desc description for the **avoidance** compound DES.

no input port packets are received. When a cycle is defined in a state the developer/user will have a cycle function to fill in for this state in the Java code generated by the DES Compiler, more precisely, in the Java class which will embody the DES containing this state. The cycle feature is not shown in this document.

On each compound DES, it verifies that:

- There is not a reuse of names for instan
es, and input and output ports, that is, if any instan
e, or input port or output port has been redefined.
- Instances definitions should be only referred to other defined DESs or ompound DESs.
- There is no any kind of recursive definitions of instances, i.e., it is not possible to define a compound DES containing an instance or instances of itself, or containing an instance or instances of compound

#### 4 THE SOFTWARE FRAMEWORK 24

DESs including, in turn, direct or indirectly, an instance or instances of this ompound DESs.

- References in inner and outer mappings are consistent with instance definitions specified in the compound DES, i.e., if the referred instances, input and output ports have been defined.
- Inner mapping connections are established among compatible input and output ports, i.e., transporting the same type of port packets.
- The execute statement is referred to instances defined in the compound DES, and each instance should be in the execute statement once and DES, and ea
h instan
e should be in the exe
ute statement on
e and only on
e.
- Output and input parameters match among instances in conditional operators in the execute statement.

Thus, on
e, a set of developed DESs and ompound DESs is available, new assemblages and ombinations are easily veried through ompilation.

### 4.2 The Hierar
hy of Java Classes DESpkg: The Software **Backbone**

The Java classes hierarchy **DESpkg** is really the software backbone which implements the concepts established in section 3. For each robotic system described through a .des file, the **desc** compiler generates Java subclasses in the ontext of this hierar
hy of lasses, whi
h will onstitute its software skeleton, and will have to be completed by the developer/user.

To illustrate how the developer/user should complete the Java code generated by the ompiler, and, at the same time, to outline the DESpkg set of classes, we will have a look to part of the code generated by the **desc** ompiler for the example whi
h has already been introdu
ed along previous sections, the obstacles avoidance behavior for a mobile robot, concretely, the skeleton classes generated for DES detect and the compound DES avoidan
e.

For each defined DES in a .des file, the **desc** compiler generates a Java class. As a sample, appendix A shows the Java class generated by the compiler for DES detect, corresponding to the desc code depicted in figure 20.

First of all, having a look to the code, observe that, there are a lot of pairs of marks as omments, whi
h may have one out of these three forms:

• either  $//\langle\text{-}> \text{section}\langle\text{-}\rangle$ and  $//\langle$  ->/section $\langle$  ->,

- or  $//\langle\!\langle\rangle\rangle$  section $\langle\!\langle\rangle\rangle$ state,port $\langle\!\langle\rangle\rangle$ and  $//\langle$  > /section < ->state,port < ->,
- or  $// \langle -\rangle$  section $\langle -\rangle$ state $\langle -\rangle$ and  $//\langle$  > /section < ->state < ->.

Each pair of these marks delimits portions of code which could be modified by the compiler in future compilations, so there, the developer/user does not have to add any ode, otherwise it will be lost in the next ompilation, if any. On the ontrary, all ode added by the developer/user situated outside of any of these pairs of marks will be preserved among desc compilations. Thus, if the description code for a DES is modified and compiled, the previous ode already added by the developer is not missed, but preserved, if it has been added outside of any of these pair of marks. In general, as it will be seen later, the ompiler adds these kinds of marks to all ode that it reates, not only to the one orresponding to DESs des
riptions, and, the rule is the same, ode to be preserved among ompilations should be added outside of these pairs of marks. Furthermore, all these marks should be preserved as they have been generated by the ompiler, be
ause any mark alone without its partner will cause a compilation error. The compiler does not protect all it generates with these marks, it only protects in this way things which might change among compilations. The compiler also generates code which remains invariant among ompilations whi
h is not prote
ted with marks, and which is preserved along successive compilations, but only generated the first time, so it should not be modified by the developer/user, because the compiler does not verify in consecutive compilations if this code has been modified or not. To conclude, as rules which are a must for developers/users when they are completing any class generated by the compiler, the next two rules must be observed:

- Any code generated by the compiler must strictly be preserved without hanges, even any omment, and spe
ially, the mentioned pairs of marks.
- Any ode added by developers/users must be situated outside of the portions of ode delimited by the pairs of marks generated by the ompiler.

According to desc code, in figure 20, corresponding to DES detect, the compiler has generated the Java class **CDESdetect** which is a subclass of the **DESpkg** class **CDES**; see appendix A, where **CDES** detect appears as it was generated first. CDESdetect constitutes the skeleton to implement the DES detect.

In this framework, the functionality of each DES will be coded on the transitions among the automaton states, in
luding the transitions orresponding to the default automaton in figure 4. The desc code for a DES

#### 4 THE SOFTWARE FRAMEWORK 26

only specifies for each one of its states what input ports could be listened to, thus, meaning that, only a part of the infrastructure of the DES is constru
ted by the ompiler, its skeleton, the rest must be ompleted by the developer/user. Specifically, the compiler generates on each state a function to fill in, corresponding to each input port that can be listened to in that state. Figure 23 displays a sample from the code generated for DES detect, appendix A, showing the fun
tion whi
h should be ompleted for its state inactive corresponding to an input port packet on its input port sense.

In the figure the function has already been filled in. Notice how the transition to state detect must be specified explicitly. Obviously, the added code has been included outside the marks which define the body of the fun
tion generated by the ompiler, as it was said in previous paragraphs, just to preserve the code from future desc code modifications.

Figures 24 and 25 show the functions created by the compiler for the state detect with each one of the input ports activated in this state according to desc code in figure 20. In these figures and figure 23, the functions used to send an output port pa
ket through an output port and to transit to other state are implemented on the DES super class **CDES**, but other several functions, also used in the code appearing in the figures, are supposed to be implemented in some other place by the developer/user. For example, the function member ProcessMap(CMap ppCMap, CObstacles ppObstacles) which performs object detection from sensory data contained on the port pa
ket ppCMap and returns the result already pa
ked on CObsta
les, which is a port packet that may be sent directly through the output port obsta
les. There are no restri
tions to implement data and fun
tion members in the skeleton class to complete the expected functionality for a specific DES, obviously, always that, ompiler marks are preserved. Observe that in terms of Java, these skeleton lasses are also Java lasses, so, may be linked without any restri
tions with whatever other Java ode, for example, a driver for a sensor, a math library, et
.

Fun
tions orresponding to transitions among default automaton states are already implemented in the super class **CDES**, but they are implemented as idle functions – they do nothing –. These functions can be overridden in the sub
lass, if ne
essary. To illustrate this extend, the member function \_Started() displayed in figure 26 has been overridden in class CDESdetect. Particularly, this function is called when the automaton gets into the entry state of the automaton once a running port packet  $-{\bf c}_r - {\bf h}$  as been re
eived and the transition to the entry state have been ompleted, see figure 4. This function was intended as the typical place to write code to allo
ate the ne
essary resour
es to exe
ute onveniently the user automaton, and a fail in this allo
ation will provoke a transition to the fail state of the default automaton as shown in the figure, otherwise the automaton remains in the entry state ontinuing exe
ution. In any ase, keep in mind that the decision to override a default automaton transition, which typically has an

#### THE SOFTWARE FRAMEWORK  $\boldsymbol{\Lambda}$

```
//<->begintransition<->inactive,sense<->
  // Funtion pointer definition for transition sense in state inactive.
 private static class Cinactivesense implements IFunctionPointer
  \sqrt{ }public void Function (Object oParam)
    \overline{f}CDESdetect thisCDESdetect=(CDESdetect) oParam:
      CMap ppCMap=(CMap) thisCDESdetect._ppCurrentPacket;
      // State inactive: here starts your code
//<->/begintransition<->inactive, sense<->
      // BEGIN: Added code
      // get output port packet CObstacles
      CObstacles ppObstacles=thisCDESdetect._obOutputBox.GetPortPacket(iOP_obstacles);
      // process sensory data
      ProcessMap(ppCMap,ppObstacles);
      if(pp0bstackcles.JsAny0bstackcle()) // Is there any obstacle?
      \mathcal{L}// send out CObstacles output port packet
        thisCDESdetect._obOutputBox.SendPortPacket(iOP_obstacles);
      þ
      else // No obstacles
      \overline{f}// send a CFreeSpace output port packet
        thisCDESdetect._obOutputBox.SendPortPacket(iOP_freespace);
      \rightarrow11 transit to detect state
      thisCDESdetect. _SetState(iS_detect);
      // END: Added code
//<->endtransition<->inactive,sense<->
     // State inactive: here ends your code
    \overline{\mathbf{r}}\overline{\phantom{a}}//<->/endtransition<->inactive,sense<->
```
Figure 23: State **inactive** with a port packet on its input port sense.

idle default implementation, is up to the developer/user depending on the expected automaton functionality, and all its corresponding code must be explicitly added by him/her to the classes generated by the compiler.

Figure 26 also shows how internal events have been implemented. There, the internal event fail is just the boolean return value of function AllocateResources(). If it were implemented literally – see section 3.1–, the automaton would have to have an extra input port, an extra output port, and an extra type of port packet definition, and besides, each time the event occurs, the automaton should emit a port packet to signal the event occurrence to itself.

Skeleton classes for port packets are also created by the compiler, appendices C.1, C.2 and C.3, respectively, show the classes generated for port packets CMap, CFreeSpace and CObstacles, which are used in DES de-

#### THE SOFTWARE FRAMEWORK  $\boldsymbol{\Lambda}$

```
//<->begintransition<->detect, sense<->
  // Funtion pointer definition for transition sense in state detect.
 private static class Cdetectsense implements IFunctionPointer
  \sqrt{ }public void Function (Object oParam)
    ₹.
      CDESdetect thisCDESdetect=(CDESdetect) oParam:
      CMap ppCMap=(CMap) thisCDESdetect._ppCurrentPacket;
      // State detect: here starts your code
//<->/begintransition<->detect,sense<->
      // BEGIN: Added code
      // get output port packet CObstacles
      CObstacles ppObstacles=thisCDESdetect._obOutputBox.GetPortPacket(iOP_obstacles);
      // process sensory data
      ProcessMap(ppCMap,ppObstacles);
      if(pp0bstackcles.JsAny0bstackcle()) // Is there any obstacle?
      \mathcal{L}// send out the obstacles port packet
        thisCDESdetect._obOutputBox.SendPortPacket(iOP_obstacles);
      þ
      else // No obstacles
      \overline{f}// send a CFreeSpace port packet
        thisCDESdetect._obOutputBox.SendPortPacket(iOP_freespace);
      \overline{\mathbf{r}}// END: Added code
//<->endtransition<->detect.sense<->
      // State detect: here ends your code
    \rightarrow\overline{\mathbf{a}}//<->/endtransition<->detect, sense<->
```
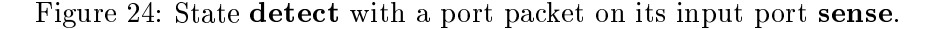

tect, as they were created first by the compiler, and note how all of them are subclasses of the DESpkg class CPortPacket. They must implement, at least, a copy method, as these appendices show. But besides, could also implement its own functionality  $-$  data and function members  $-$ , as the function member IsAnyObstacle() for port packet CObstacles which is called on functions displayed in figures 23 and 24.

In short, using this software framework, the structure for an automaton defining a simple DES must be completed at this level of filling-in the skeleton, because it is only at this level where primitives to perform states transitions, to make decisions based on the port packets, to send output port packets and to code internal events, are available.

Additionally the compiler will create skeleton classes too, for input and output parameters, if any. All input and output parameters, as other skeleton classes already introduced, are also subclasses of another class, ISel-

#### THE SOFTWARE FRAMEWORK  $\boldsymbol{\Lambda}$

```
//<->begintransition<->detect,freespace<->
  // Funtion pointer definition for transition freespace in state detect.
 private static class Cdetectfreespace implements IFunctionPointer
  \sqrt{ }public void Function (Object oParam)
    ₹.
      CDESdetect thisCDESdetect=(CDESdetect) oParam:
      CFreeSpace ppCFreeSpace=(CFreeSpace) thisCDESdetect._ppCurrentPacket;
      // State detect: here starts your code
//<->/begintransition<->detect,freespace<->
      // BEGIN: Added code
      // transit to inactive state
      thisCDESdetect. SetState(iS_inactive);
      // END: Added code
//<->endtransition<->detect,freespace<->
      // State detect: here ends your code
    ŋ,
//<->/endtransition<->detect.freespace<->
```
Figure 25: State detect with a port packet on its input port freespace.

```
protected void _Started()
  if (!AllocateResources() ) // Is there anything wrong?
  \mathcal{A}// Transit to fail state in the default automaton
    _SetFalse();
  - 1
\mathbf{r}
```
Figure 26: CDES class overridden function.

fReplication, which is a Java interface provided by DESpkg. Note that this feature has not been used in the example shown in this document.

#### 4.2.2 The Compound DES avoidance

Appendix B shows the Java class **CCoDESavoidance** generated first by the compiler corresponding to the compound DES avoidance, figure 15, from its description code in figure 22. DESpkg implements compound DESs through derivation of class **CCompoundDES**, as it can be seen in appendix B. Classes generated by the compiler corresponding to compound DESs are not skeleton classes, they do not have to be filled in, they can be used directly as they have been created first by the compiler, but, in any case, the compiler also interleaves pairs of marks indicating where developer/user code can not be added, although, these classes usually do not need to be completed.

With respect to the goals expressed in section 2, a software architecture has been devised and built, which establishes a formal definition for a software component for robotic systems, and a formal definition for combinations of these software omponents in a way that eases its reusability and deployment.

The software framework was put into practice and tested through non real examples, and during evaluation various limitations and ideas arose that were not though initially, and are ommented next.

### 5.1 Current Limitations and Future Work

Future work is very related to urrent limitations, and the following points express some of these limitations and, at the same time, possible trends to follow in future improvements.

- Automata Mapping. The current architecture maps port automata into implementations using two levels of abstraction: the **desc** compiler and the hierarchy of Java classes **DESpkg**. The automaton can only be completed at the last level, **DESpkg**, because primitives to perform state transitions, to make decisions based on the port packets, and to implement internal events are only available at this level. Complete automata mapping at first level, the compiler, might be possible if su
h primitives were also available at ompiler level. Automata mapping at ompiler level ould allow verifying automaton stability, automaton isolated states, et
, at ompilation.
- Software Deployment. Normally to complete the skeleton of a DES, it is ne
essary to link the skeleton lass generated by the ompiler with some other library or libraries provided by the developer/user, this information is not present anywhere in the architecture at this moment. Software deployment would only be possible if the software architecture disposed of such a information, for example, adding information about linking and libraries in the description code for each DES, for each port packet, for each input and output parameter, and even, for ea
h, ompound DES.
- A Combination Language. Once a set of DESs and compound DESs has been developed and tested enough, and can be used to construct a complex robotic system, the fact of having a quite static and rigid way of ombining DESs and ompound DESs arises. It looks necessary to devise a more dynamic and complex way – a combination language – to combine DESs and compound DESs which makes possible to program a robotic system in terms of components, that is,

in terms of DESs and ompound DESs, and su
h a language needs to keep the formality of pro
ess algebra, be
ause in this way it is possible to argue that such combinations are also port automata. Besides, just to enumerate, several points might deserve future onsiderations in this language:

- fail recovering: there should be mechanisms for fail detection and re
overing. At this moment there is no me
hanism for fail re
overing, a fail implies a transition to fail state, and then it is possible to restart execution or just kill the automaton, see figure  $\overline{4}$ .
- timing information: information about worst working periods for a DES, its priorities, its working latencies, watch-dog timers, etc, and means to module such information dynamically.
- Porting to  $C++$ . The current architecture implementation in Java classes is quite slow for low level components. Porting it to  $C++$ makes sense as we want to apply it on real robotic systems.
- Distributed Framework. At this moment the ar
hite
ture is not distributed. Robotic systems usually involve multiple computers, future versions should be distributed
- Tools. Different tools could be quite usable and valuable, for example, graphi
al tools as a graphi
al DES designer and a graphi
al DES omposer, debugging tools as a DES debugger, et
.

## 6 A
knowledgements

This work was performed during a seven-month stay of one of the authors, Mr. Antonio C. Domínguez-Brito, at the Centre for Autonomous Systems, Royal Institute of Te
hnology, Sto
kholm, Sweden, from O
tober 1999 to April 2000. The authors would like to thank the institutions whi
h made this stay possible: the Margit and Folke Perhzon Foundation, the Centre for Autonomous Systems and the University of Las Palmas de Gran Canaria, because without their support this work would never have been performed.

## Referen
es

[1] M. Andersson, A. Orebäck, M. Lindström, and H. I. Christensen. ISR: an Intelligent Servi
e Robot. Le
ture Notes in Arti
ial Intelligen
e, Heidelberg, Springer Verlag, 1999. Intelligent Sensor Based Roboti
s, h. To appear.

- [2] R. C. Arkin. Integrating Behavioral, Perceptual and World Knowledge in Reactive Navigation. Robotics and Autonomous Systems, 6:105-122, 1990.
- [3] R. C. Arkin and T. Balch. AuRA: Principles and Practice in Review. College of Computing, Georgia Institute of Technology, Mobile Robot Laboratory, Atlanta, Georgia 30332, 1997. Report.
- [4] R. J. Firby. Task Networks for Controlling Continuous Processes. Second International Conference on AI Planning Systems, pp. 49-54, 1994.
- [5] E. Gat. Integrating Planning and Reacting in a Heterogeneous Asynchronous Architecture for Controlling Real-World Mobile Robots. Proceedings of the IAAA Conference, 1992.
- [6] K. Konolige, K. Myers, A. Saffiotti, and E. Ruspini. The Saphira Architecture: a Design for Autonomy. Journal of Experimental and Theoretical Artificial Intelligence, 9:215-235, 1997.
- [7] S. Fleury, M. Herrb, and R. Chatila.  $G^{en}$ oM: a Tool for the Specification and the Implementation of Operating Modules in a Distributed Robot Architecture. IROS 97, Grenoble, France. LAAS Report 97244, 1997.
- [8] P. J. Ramadge and W. M. Wonham. The Control of Discrete Event Systems. Proceedings of the IEEE,  $77(1):81-97$ , 1989.
- [9] M. Steenstrup, M. A. Arbib, and E. G. Manes. Port Automata and the Algebra of Concurrent Processes. Journal of Computer and System  $Sciences, 27:29-50, 1983.$
- [10] D. M. Lyons and M. A. Arbib. A Formal Model of Computation for Sensory-Based Robotics. IEEE Transactions on Robotics and Automa $tion, 5(3):280-293, June 1989.$
- [11] D. M. Lyons. A Process-Based Approach to Task Representation. IEEE Proceedings Robotics and Automation, pages 2142-2147, 1990.
- [12] J. Košecká. Supervisory Control Theory of Autonomous Mobile Agents. PhD thesis, University of Pennsylvania, GRASP Laboratory, February 1996.
- [13] J. Košecká, H. I. Christensen, and R. Bajcsy. Experiments in Behavior Composition. Robotics and Autonomous Systems, 19:287-298, March 1997.
- [14] D. B. Stewart. Real-Time Software Design and Analysis of Recon*figurable Multi-Sensor Based Systems.* PhD thesis, Carnegie Mellon University, Dept. Electrical and Computing Engineering, Pittsburgh, 1994.
- [15] D. B. Stewart, R. A. Volpe, and P. K. Khosla. Design of Dynamically Reconfigurable Real-Time Software Using Port-Based Objects. IEEE Transactions on Software Engineering, 23(12):759-776, December 1997.
- [16] D.B. Stewart and P. Khosla. Chimera 3.1: the Real-Time Operating System for Reconfigurable Sensor-Based Control Systems. Advanced Manipulators Laboratory, The Robotics Institute and Department of Electrical and Computer Engineering, Carnegie Mellon University, January 1993.
- [17] D.B. Stewart and P. Khosla. The Chimera Methodology: Designing Dynamically Reconfigurable and Reusable Real-Time Software using Port-Based Objects. International Journal of Software Engineering and Knowledge Engineering,  $6(2):249-277$ . June 1996.

#### The DES detect: the CDESdetect class  $\mathbf{A}$

```
//\leftarrow\text{theader}\leftarrow\text{>}/* File: CDESdetect.java
   * Compiled by: DES Compiler v0.1 (desc)
   * Date: Tue 16 May 2000 13:35:53
    */
//\left<br/>\right/header<->
package DESpkg;
// \leftarrow > definition \leftarrow >public class CDESdetect extends CDES {
  private static CInstancesNaming _inanaming=new CInstancesNaming("CDESdetect");
//<->/definition<->
//<->inputportsids<->
  // User defined input ports
  public static final int iIP_sense=1;
  public static final int iIP_freespace=2;
//<->/inputportsids<->
//<->inputportsconfigs<->
  // Input ports configuration data
  public static final CInputBox. CInputPortConfiguration[] aipcIP_PORTS=
  \overline{f}// iIP_CONTROL
    ipcIP_CONTROL,
    // iIP_sense
    new CInputBox.CInputPortConfiguration("DESpkg.CCircularPort",
                                               "DESpkg.CMap",
                                               4).
    // iIP_freespace
    new CInputBox.CInputPortConfiguration("DESpkg.CCircularPort",
                                               "DESpkg.CFreeSpace",
                                               2)\ddot{\phantom{1}}//<->/inputportsconfigs<->
//<->outputportsids<->
```

```
// User defined output ports
  public static final int iOP_obstacles=1;
  public static final int iOP_freespace=2;
//<->/outputportsids<->
//<->outputports
onfigs<->
  // Output ports 
onfiguration data
  public static final String[] asOP_PORTS=
  {
     sOP_MONITORING, // iOP_MONITORING, // iOP_MONITORING, // iOP_MONITORING, // iOP_MONITORING, // iOP_MONITORING,
     des persons and the cobstant of the cobstant of the cobstant of the cobstant of the cobstant of the cobstant of
     "DESpkg.CFreeSpa
e" // iOP_freespa
e
 \mathcal{L}};
//<->/outputports
onfigs<->
//<->statesids<->
  // User defined states Ids
  public static final int iS_inactive=5;
 public static final int iS_detect=6;
//<->/statesids<->
//<->statesnames<->
  // States names
  private static final String[] _asstateNames=
  \overline{f}asStateNames[iS_IDLE],
    asStateNames[iS_RUNNING],
    asStateNames[iS_SUCCESS],
    asStateNames[iS_ABORT],
    asStateNames[iS_FAIL],
     "inactive",
     "dete
t"
  };
//<->/statesnames<->
//<->statesmasks<->
  // States masks
  private static final boolean[][] _aabostateMasks=
  {
     // iS_IDLE
    \left\{ \right.true, // iIP_CONTROL
       false, // iIP_sense
       false // iIP_freespace
    },
     // iS_RUNNING (not ne
essary, but it must be a position for this state)
     {
       true, // iIP_CONTROL
        false, // iIP_sense
        false // iIP_freespa
e
    },
     // iS_SUCCESS
     {
       true, // iIP_CONTROL
        false, // iIP_sense
        factor of the contract of the contract of the contract of the contract of the contract of the contract of the contract of the contract of the contract of the contract of the contract of the contract of the contract of the 
    },
     1/ is ABORT
     {
       true, // iIP_CONTROL
       false, // iIP_sense
       false // iIP_freespace
```

```
\mathcal{F}.
    // iS_FAIL
    \overline{A}true, // iIP_CONTROL<br>false, // iIP_sense
      false // iIP_freespace
    \mathbf{H}// iS_inactive
    \overline{A}true, // iIP_CONTROL
      true, // iIP_sense
      false // iIP_freespace
    \lambda.
    // iS_detect
    \mathcal{L}true, // iIP_CONTROL
      true, // iIP_sense<br>true, // iIP_sense<br>true // iIP_freespace
    \mathbf{1}\mathcal{L}//<->/statesmasks<->
//<->statestransitionsdefs<->\hspace{0.01em}//<->begintransition<->inactive, sense<->
  // Funtion pointer definition for transition sense in state inactive.
  private static class Cinactivesense implements IFunctionPointer
  \overline{f}public void Function (Object oParam)
    \overline{f}CDESdetect thisCDESdetect=(CDESdetect) oParam;
      CMap ppCMap=(CMap) thisCDESdetect._ppCurrentPacket;
       // State inactive: here starts your code
//<->/begintransition<->inactive,sense<->
//<->endtransition<->inactive, sense<->
       // State inactive: here ends your code
    \overline{1}- 7
//<->/endtransition<->inactive, sense<->
//<->begintransition<->detect, sense<->
  // Funtion pointer definition for transition sense in state detect.
  private static class Cdetectsense implements IFunctionPointer
  \cdotpublic void Function (Object oParam)
    \mathbf{f}CDESdetect thisCDESdetect=(CDESdetect) oParam;
      CMap ppCMap=(CMap) thisCDESdetect._ppCurrentPacket;
       // State detect: here starts your code
//<->/begintransition<->detect,sense<->
//<->endtransition<->detect, sense<->
     // State detect: here ends your code
    \mathcal{F}\rightarrow//<->/endtransition<->detect,sense<->
//<->begintransition<->detect,freespace<->
  // Funtion pointer definition for transition freespace in state detect.
  private static class Cdetectfreespace implements IFunctionPointer
  \mathcal{L}public void Function (Object oParam)
```

```
\overline{f}CDESdetect thisCDESdetect=(CDESdetect) oParam;
      CFreeSpace ppCFreeSpace=(CFreeSpace) thisCDESdetect._ppCurrentPacket;
      // State detect: here starts your code
//<->/begintransition<->detect,freespace<->
//<->endtransition<->detect,freespace<->
     // State detect: here ends your code
    - 7
 \rightarrow//<->/endtransition<->detect,freespace<->
//<->/statestransitionsdefs<->
// \leftarrow >statestransitionsmatrix<->
 // Matrix of transitions (function pointers) for each state
 private final IFunctionPointer[][] _aafpstateCallbacks=
  \cdot// iS_IDLE
    \left\{ \right.new CDES.CIdleControlPacket(), // iIP_CONTROL
      null, // iIP_sense
     null // iIP_freespace
    },
    // iS_RUNNING (not necessary, but it must be a position for this state
    \mathcal{L}new CDES.CEntryControlPacket(), // iIP_CONTROL
      null, // iIP_sense
      null // iIP_freespace
    Ъ,
    // iS_SUCCESS
    \mathcal{A}new CDES.CSuccessAbortFailControlPacket(), // iIP_CONTROL
      null, // iIP_sense
      null // iIP_freespace
    \mathbf{B}.
    // iS_ABORT
    \{new CDES.CSuccessAbortFailControlPacket(), // iIP_CONTROL
      null, // iIP_sense
      null // iIP_freespace
    \mathbf{L}// iS_FAIL
    \overline{f}new CDES.CSuccessAbortFailControlPacket(), // iIP_CONTROL
      null, // iIP_sense
     null // iIP_freespace
    \mathcal{L}// iS_inactive
    \sqrt{ }new CDES.CEntryControlPacket(), // iIP_CONTROL
      new Cinactivesense(), // iIP_sense
      null // iIP_freespace
    \mathcal{F}.
    // iS_detect
    \overline{A}new CDES.CEntryControlPacket(), // iIP_CONTROL
      new Cdetectsense(), // iIP_sense
      new Cdetectfreespace() // iIP_freespace
   \overline{\phantom{a}}\cdot };
//<->/statestransitionsmatrix<->
```

```
//<->statescyclesdefs<->
 // None
//<->/statescyclesdefs<->
//<->statescyclesvector<->
 // Nothing (no cycles)
//<->/statescyclesvector<->
// BEGIN: Local variable space ( advisable a private modifier for them )
// END: Local variable space
//<->constructor<->
 public CDESdetect()
//<->/
onstru
tor<->
  \overline{f}\sim_sInstan
eName=_inanaming.NewName();
    _sName=_sInstanceName;
    _ibInputBox=new CInputBox(aip
IP_PORTS);
    _obOutputBox=new COutputBox(asOP_PORTS);
//<->entrystate<->
    _iEntryState=iS_inactive;
//<->/entrystate<->
 \mathbf{L}.
  publi
 boolean IsInvalid() { return false; }
  publi
 String GetStateName(int iState)
  \ddot{\phantom{1}}if(iState==iS_DEAD) return "Dead";
    if( (iState<0) || (iState>=_asstateNames.length) ) return null;
    return _asstateNames[iState];
  }
  publi
 COutputBox.CInputPortRef GetInputPortRef(int iInputPort)
  {
    if( (iInputPort<0) | | (iInputPort>=aipcIP_PORTS.length) ) return null;
    return new COutputBox.CInputPortRef(_ibInputBox,iInputPort);
  \overline{\phantom{a}}}
  publi
 Obje
t Conne
t(int iPort, COutputBox.CInputPortRef iprInputPortRef)
                throws CPortPacketMismatchException
  { return _obOutputBox.Conne
t(iPort,iprInputPortRef); }
  publi
 boolean Dis
onne
t(int iPort,Obje
t oInputDes
riptor)
  { return _obOutputBox.Dis
onne
t(iPort,oInputDes
riptor); }
  public void DisconnectAll() { _obOutputBox.DisconnectAll(); }
  publi
 void run()
  ٠ł
  \simif(IsInvalid()) return;
    _Launched();
    _SetState(iS_IDLE);
    _ppCurrentPacket=null;
    _iCurrentInputPort=-1;
```

```
while(_iCurrentState!=iS_DEAD)
//<->runningkernel<->
      {\small \_ waitAndTransform();}//<->/runningkernel<->
      // NOTE: Just release the cpu (necessary with green threads)
      try { Thread.sleep(0); } // Release the cpu (Green threads)
      catch(InterruptedException ieException) { /* Nothing */ }
    \mathbf{a}\overline{\mathbf{r}}private void _waitAndTransition()
  \mathcal{A}try
    \left\{ \right._iCurrentInputPort=_ibInputBox.WaitForSomething();
      _ppCurrentPacket=_ibInputBox.GetPortPacket(_iCurrentInputPort);
      if(_aafpstateCallbacks[_iCurrentState][_iCurrentInputPort] != null)
         _aafpstateCallbacks[_iCurrentState][_iCurrentInputPort].Function(this);
    \rightarrowcatch(InterruptedException ieException) { _SetDeadState(); }
  J,
 protected boolean[] _GetStateMask(int iState) { return _aabostateMasks[iState]; }
//<->inputparam<->
  //No input param
//<->/inputparam<->
P,
```
#### B The Compound DES avoidance

```
//\leftarrow\gt{header}\leftarrow\gt{}/* File: CCoDESavoidance.java
   * Compiled by: DES Compiler v0.1 (desc)
   * Date: Tue 16 May 2000 13:35:53
   \star/
//\leftarrow\leftarrow/header <->
package DESpkg;
// \leftarrow > definition < -public class CCoDESavoidance extends CCompoundDES {
 private static CInstancesNaming _inanaming=new CInstancesNaming("CCoDESavoidance");
\frac{1}{\sqrt{5}} / definition <->
//<->instancesids<->
  // Ids for DES instances
  public static final int iINSTANCES=5;
  public static final int iINS_sonarsensor1=0;
  public static final int iINS_visionsensor1=1;
  public static final int iINS_lasersensor1=2;
  public static final int iINS_detect1=3;
  public static final int iINS_avoid1=4;
\frac{1}{2} / instancesids <->
```
//<->innermappinglength<->

```
// Inner mapping
  public static final int iINNER_MAPPING_REFS=5;
//<->/innermappinglength<->
//<->inputportsids<->
  // Outer mapping: input ports
  public static final int iINPUT_PORTS=3;
  public static final int iIP_sonartick=1;
 public static final int iIP_visiontick=2;
 public static final int iIP_lasertick=3;
//<->/inputportsids<->
//<->outputportsids<->
  // Outer mapping: output ports
  public static final int iOUTPUT_PORTS=2;
 public static final int iOP_velocities=1;
 public static final int iOP_freespace=2;
//<->/outputportsids<->
1/5->constructor5->
 public CCoDESavoidance()
//<->/constructor<->
 \overline{f}_sInstanceName=_inanaming.NewName();
//<->instancescreation<->
    //DES instances creation
    adesInstances=new CDES[iINSTANCES]:
    _adesInstances[iINS_sonarsensor1]=new CDESsonarsensor();
    _adesInstances[iINS_visionsensor1]=new CDESvisionsensor();
    _adesInstances[iINS_lasersensor1]=new CDESlasersensor();
    _adesInstances[iINS_detect1]=new CDESdetect();
    _adesInstances[iINS_avoid1]=new CDESavoid();
\sqrt{\langle -2 \rangle} instancescreation <->
//<->innermappingcreation<->
    // Inner mapping creation
    _amrSourcePorts=new CMappingRef[iINNER_MAPPING_REFS];
    _amrDestinationPorts=new CMappingRef[iINNER_MAPPING_REFS];
    _amrSourcePorts[0]=new CMappingRef(iINS_sonarsensor1,CDESsonarsensor.i0P_sense);
    _amrDestinationPorts[0]=new CMappingRef(iINS_detect1,CDESdetect.iIP_sense);
    _amrSourcePorts[1]=new CMappingRef(iINS_visionsensor1,CDESvisionsensor.iOP_sense);
    _amrDestinationPorts[1]=new CMappingRef(iINS_detect1,CDESdetect.iIP_sense);
    _amrSourcePorts[2]=new CMappingRef(iINS_lasersensor1,CDESlasersensor.iOP_sense);
    _amrDestinationPorts[2]=new CMappingRef(iINS_detect1,CDESdetect.iIP_sense);
    _amrSourcePorts[3]=new CMappingRef(iINS_detect1,CDESdetect.iOP_freespace);
    {\small \texttt{\_amrDestinationPorts[3]=new}\ \texttt{\_}MappingRef(iINS\_detect1, CDESdetect.iIP\_free space)}; }_amrSourcePorts[4]=new CMappingRef(iINS_detect1,CDESdetect.iOP_obstacles);
    _amrDestinationPorts[4]=new CMappingRef(iINS_avoid1,CDESavoid.iIP_obstacles);
// \leftarrow \left.>/<i>innermapping</i> creation < -\right.>\right.//<->inputportscreation<->
    // Outer mapping creation: input ports
    _amrInputPorts=new CMappingRef[iINPUT_PORTS];
    \_amrInputPorts[iIP\_sonarticle-1] =new CMappingRef(iINS_sonarsensor1, CDES sonarsensor. iIP_tick);
    _amrInputPorts[iIP_visiontick-1]=
                         new CMappingRef(iINS_visionsensor1, CDESvisionsensor. iIP_tick);
    _amrInputPorts[iIP_lasertick-1]=
                         new CMappingRef(iINS_lasersensor1,CDESlasersensor.iIP_tick);
//<->/inputportscreation<->
```

```
//<->outputports
reation<->
    // Outer mapping 
reation: output ports
    _amrOutputPorts=new CMappingRef[iOUTPUT_PORTS];
    _amrOutputPorts[iOP_velocities-1]=new CMappingRef(iINS_avoid1,CDESavoid.iOP_velocities);
    _amrOutputPorts[iOP_freespace-1]=new CMappingRef(iINS_detect1,CDESdetect.iOP_freespace);
//<->/outputports
reation<->
//<->exe
utiontree
reation<->
    // Execution tree creation
    CExeTree.CNode nTree0=CExeTree.CreateLeafNode(iINS_sonarsensor1);
    CExeTree.CNode nTree1=CExeTree.CreateLeafNode(iINS_visionsensor1);
    CExeTree.CNode nTree2=CExeTree.CreateOpNode(CExeTree.iCONCURRENT,nTree0,nTree1);
    CExeTree.CNode nTree3=CExeTree.CreateLeafNode(iINS_lasersensor1);
    CExeTree.CNode nTree4=CExeTree.CreateOpNode(CExeTree.iCONCURRENT,nTree2,nTree3);
    CExeTree. CNode nTree5=CExeTree. CreateLeafNode(iINS_detect1);
    CExeTree.CNode nTree6=CExeTree.CreateOpNode(CExeTree.iDISABLING,nTree4,nTree5);
    CExeTree.CNode nTree7=CExeTree.CreateLeafNode(iINS_avoid1);
    CExeTree.CNode nTree8=CExeTree.CreateOpNode(CExeTree.iDISABLING,nTree6,nTree7);
    _nExeTree=nTree8;
//<->/executiontreecreation<->
 }
}
```
#### $\mathbf C$ The Port Packets

### C.1 The CMap class

```
//<->header<->
  /*
   * File: CMap.java
   * Compiled by: DES Compiler v0.1 (des
)
   * Date: Tue 16 May 2000 13:35:53
   */
//<->/header<->
pa
kage DESpkg;
//<->definition<->
publi

lass CMap extends CPortPa
ket
//<->/definition<->
\ddot{\phantom{1}}// The Copy method is mandatory, you must implement it. The rest it is up to you.
  public boolean Copy(CPortPacket ppPacket)
  {
    if(ppPa
ket==null) return false;
//<->functioncast<->
    CMap ppCMap=(CMap) ppPacket;
//<->/functioncast<->
    // Your 
opy 
ode starts here
    // Your 
opy 
ode ends here
    return true;
  \overline{1}.
}
```
## C.2 The CFreeSpace class

```
//<->header<->
  /*
   * File: CFreeSpa
e.java
   * Compiled by: DES Compiler v0.1 (des
)
   * Date: Tue 16 May 2000 13:35:53
   */
//<->/header<->
pa
kage DESpkg;
//<->definition<->
publi

lass CFreeSpa
e extends CPortPa
ket
//<->/definition<->
\left\{ \right.\ddot{\phantom{1}}// The Copy method is mandatory, you must implement it. The rest it is up to you.
 public boolean Copy(CPortPacket ppPacket)
  {
    if(ppPa
ket==null) return false;
//<->functioncast<->
    CFreeSpa
e ppCFreeSpa
e=(CFreeSpa
e) ppPa
ket;
//<->/fun
tion
ast<->
    // Your 
opy 
ode starts here
    // Your 
opy 
ode ends here
    return true;
 }
}
```
### C.3 The CObstacles class

```
//<->header<->
  /*
   * File: CObsta
les.java
   * Compiled by: DES Compiler v0.1 (des
)
   * Date: Tue 16 May 2000 13:35:53
   *1*/
//<->/header<->
pa
kage DESpkg;
//<->definition<->
publi

lass CObsta
les extends CPortPa
ket
1/<->/definition<->
\mathcal{F}\overline{\phantom{a}}// The Copy method is mandatory, you must implement it. The rest it is up to you.
 publi
 boolean Copy(CPortPa
ket ppPa
ket)
  {
    if(ppPa
ket==null) return false;
//<->functioncast<->
    CObstacles ppCObstacles=(CObstacles) ppPacket;
//<->/functioncast<->
    // Your 
opy 
ode starts here
    // Your 
opy 
ode ends here
    return true;
  \mathbf{B}.
```
 $C$  THE PORT PACKETS

 $\}$